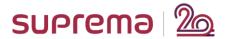

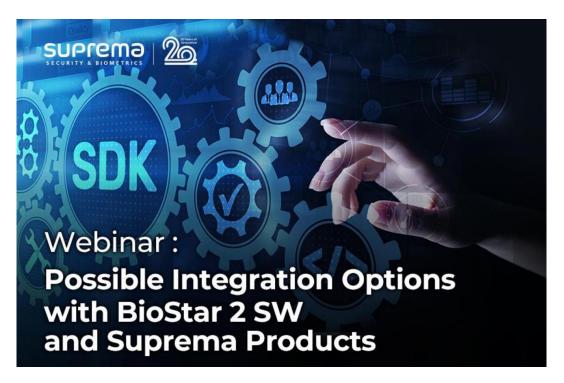

## <Major Q&A List>

Q.1) Another questions: what is BioStar user level/role supported for API? Administrator (ID:1) only?

All levels of BioStar 2 login level are available to use through BioStar 2 API like BioStar 2 through Chrome.

Q.2) At getting logs with the API, which is the date format we should introduce?

If you set the operator as 3, you can retrieve log data between the period. The date format seems that ISO-8601 format.

Q.3) New local API include GET Master Zone method?

I am sorry, but the "GET Master Zone" API is not opened yet.

Q.4) Could you please share link from tech support site for WebSocket?

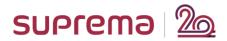

https://support.supremainc.com/en/support/solutions/articles/2400002204 0--biostar-2-how-to-get-the-real-time-event-logs-through-web-socketmethod

Q.5) Can we use BioStar 2 Mobile App in local network (VPN) without cloud using old API Local?

Yes, you can use BioStar 2 mobile app with BioStar 2 local API Server installation (license required).

Q.6) Are you planning to add possibility of choosing API version with Mobile App?(To work with second version)

I am sorry, but we do not the plan that.

Q.7) any additional installation needed to use G-SDK? You might need to make the development environment further. <a href="https://biostar-dev.github.io/g-sdk/">https://biostar-dev.github.io/g-sdk/</a>

We are going to update that part to the manual further.

Q.8) will Device SDK be EOL with this new G-SDK?

We don't have the fixed EOL plan of Device SDK currently.

Q.9) any additional client or software need to be installed in order to use the G-SDK?

No, it is not necessary, here is the download link. https://github.com/biostar-dev/g-sdk/

<End of Document>